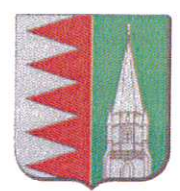

# **CONSEIL MUNICIPAL COMPTE-RENDU DE SEANCE**

#### Séance du 16 décembre 2020 à 19 heures 00 minutes Salle Christian Fédina

## Présents :

Mme BOS Natacha, M. BRAILLY Stéphane, Mme CABOT Evelyne, M. CAHARD Jacques, M. DIEUDONNÉ Philippe, M. DUGATS François, Mme HELIE Marie-Aude, M. KOWALCZYK Jean-Michel, M. PARIS Frédéric, M. PARIS Damien, Mme PESQUEUX Yolande, Mme SACLEUX-FEVRE Frédérique

## Procuration(s):

Mme COUSIN Aurélie donne pouvoir à M. PARIS Damien, M. DUBREUIL Alban donne pouvoir à Mme HELIE Marie-Aude, Mme SECK Tatiana donne pouvoir à M. CAHARD Jacques

## Absent(s):

## Excusé(s):

Mme COUSIN Aurélie, M. DUBREUIL Alban, Mme SECK Tatiana Secrétaire de séance : Mme SACLEUX-FEVRE Frédérique Président de séance : M. CAHARD Jacques

## 1 - Approbation du procès-verbal de la réunion du 30 novembre 2020

Le procès-verbal du conseil municipal du 30 novembre 2020 a été envoyé par courrier électronique aux conseillers municipaux. Sans question ni remarque, celui-ci est approuvé à l'unanimité.

## 2 - Intégration de la voirie de la résidence Des Terres de Chaume dans le patrimoine communal

Monsieur le Maire informe les membres présents que cette question est retirée de l'ordre du jour de ce conseil municipal en raison de l'absence du plan cadastral corrigé issue du permis d'aménagé modificatif accordé le 22 août dernier à la SARL RJP.

## 3 - Acquisition de la parcelle cadastrée AN 346 Route du Mauny (Réserve incendie)

Monsieur le Maire informe les membres présents que la parcelle, sur laquelle la réserve incendie a été réalisée route du Mauny, a été divisée et bornée et porte la numéro cadastral AN 346 pour une superficie de 449 m<sup>2</sup>. Le propriétaire du terrain, Monsieur PARIS Frédéric, a accepté de la céder à la commune au prix d'un euro.

Après délibération, le conseil municipal décide :

- D'acquérir la parcelle n° AN 346 de 449 m<sup>2</sup> au prix d'un euro,
- Les frais liés à cette opération seront à la charge de la commune.
- L'acquisition sera réalisée sous la forme d'un acte notarié,
- Autorise le maire à signer tout document s'y rapportant,
- Cette opération sera inscrite au budget primitif 2021.

VOTE : Adoptée à la majorité (Pour : 11, Contre : 0, Abstention : 1)

## 4 - Détermination du nom de la future résidence (la vieille route/RD34)

Monsieur le Maire rappelle que lors de la séance précédente du conseil municipal, il avait été demandé de faire des propositions de noms pour la future résidence qui sera aménagée entre la Vieille Route et la RD 34. Monsieur le Maire invite les conseillers à faire connaître leurs propositions.

Un débat est engagé et plusieurs pistes de réflexion sont menées autour des noms d'écrivains ou de poètes, d'anciennes entreprises agroalimentaires disparues aujourd'hui, des anciens métiers "Résidence de la Chapelière" ou "Résidence de la Lavendière" et les idées autour de la culture du lin.

Après délibération, le conseil municipal décide :

- De nommer cette résidence « Les champs bleus »,
- De nommer les deux voies, « rue de la Filature » et « impasse de l'Étole ».

VOTE : Adoptée à la majorité (Pour : 14, Contre : 1, Abstention : 0)

## 5 - Réflexion sur la prise de compétence mobilité de la CCYN suite à la Loi LOM

Monsieur le Maire explique que la Loi d'Orientation des Mobilités (LOM) du 24 décembre 2019, permet aux communautés de communes d'avoir la possibilité de prendre la compétence mobilité. La date limitant cette décision est fixée au 1er juillet 2021. Il est donc important, pour les conseillers communautaires, de connaître, au plus tôt, les orientations des communes membres.

La Loi LOM réforme le cadre général des politiques de mobilités en intégrant les enjeux environnementaux. Plusieurs solutions de mobilité peuvent être proposées, créations d'infrastructures comme des voies cyclables ou aires de covoiturage, des services comme le prêt de deux roues, de système d'autopartage ou d'agrandissement d'un réseau de transport en commun.

Le financement de ces opérations, se fera, en autre, par le biais de la taxe transport sur toutes les entreprises de plus de 10 salariés du territoire de la CCYN soit, environ, une centaine.

Après de nombreux échanges et un tour de table pour que chaque conseiller municipal puisse se positionner, il en ressort un avis favorable pour la prise de compétence mobilité par la Communauté de Commune Yvetot Normandie.

## 6 - Questions diverses

Sans autre question, ni intervention, Monsieur le Maire remercie les membres présents et lève la séance à 20h45.

Fait à VALLIQUERVILLE Le Maire,